## **SIEMENS**

## Insights Hub Capability Packages Product Sheet

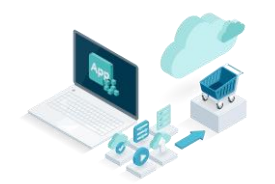

The Insights Hub Capability Packages provide you with a dedicated Insights Hub Account which is required to use different IIoT capabilities for developers, operators and end users depending on the Insights Hub Capability Package you choose.

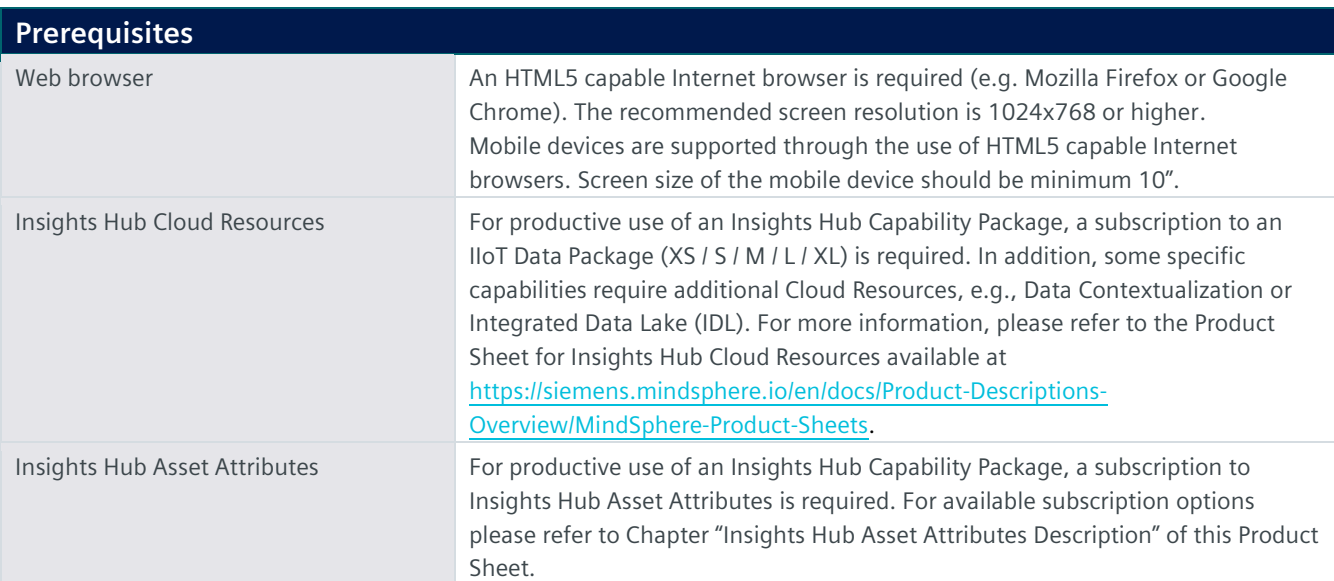

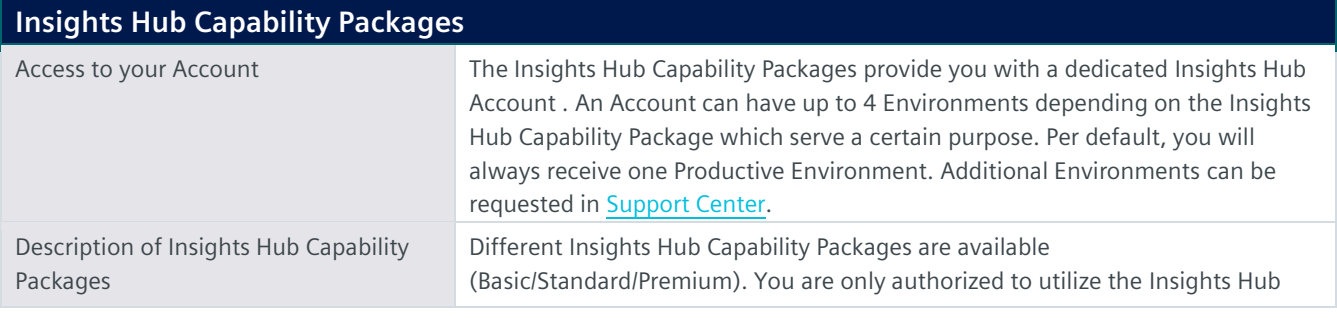

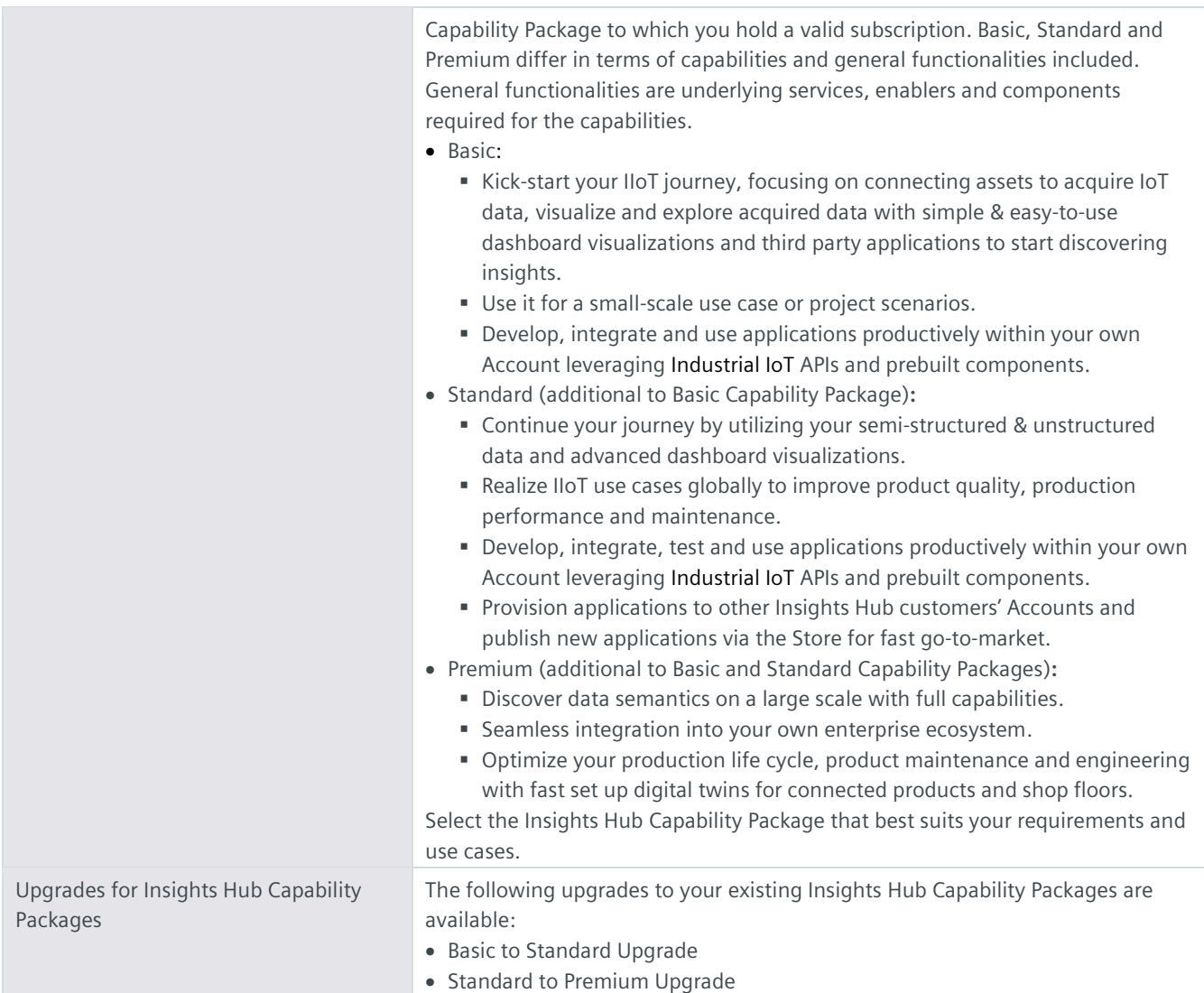

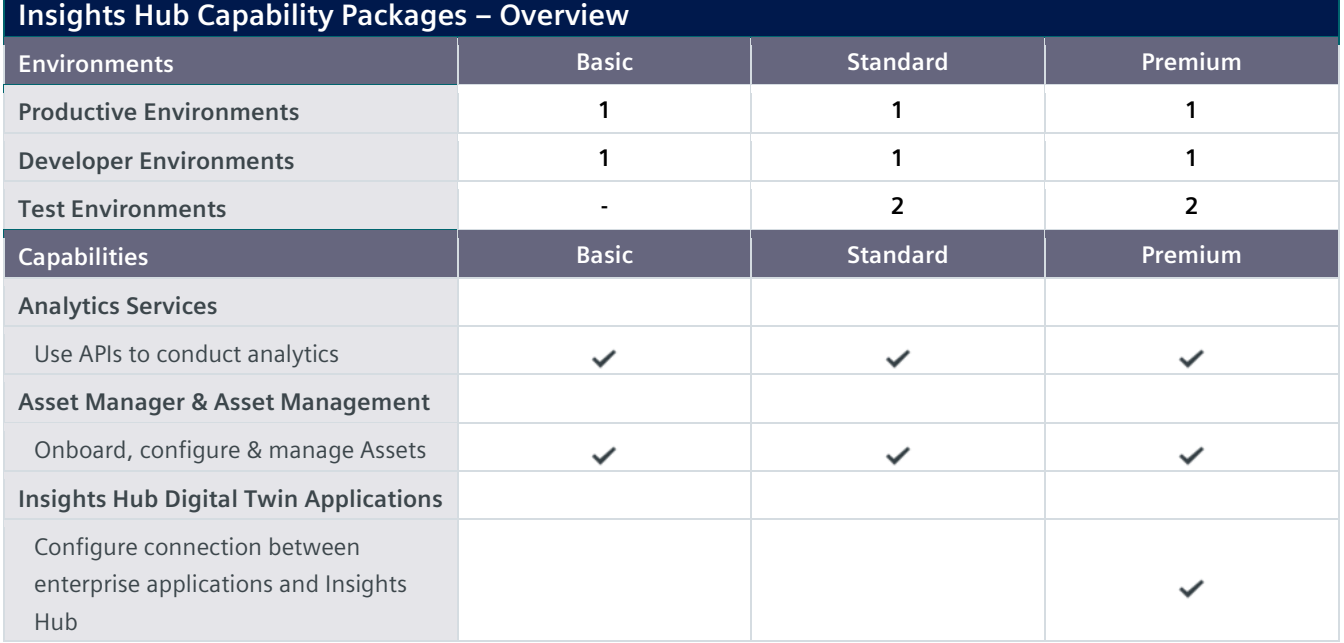

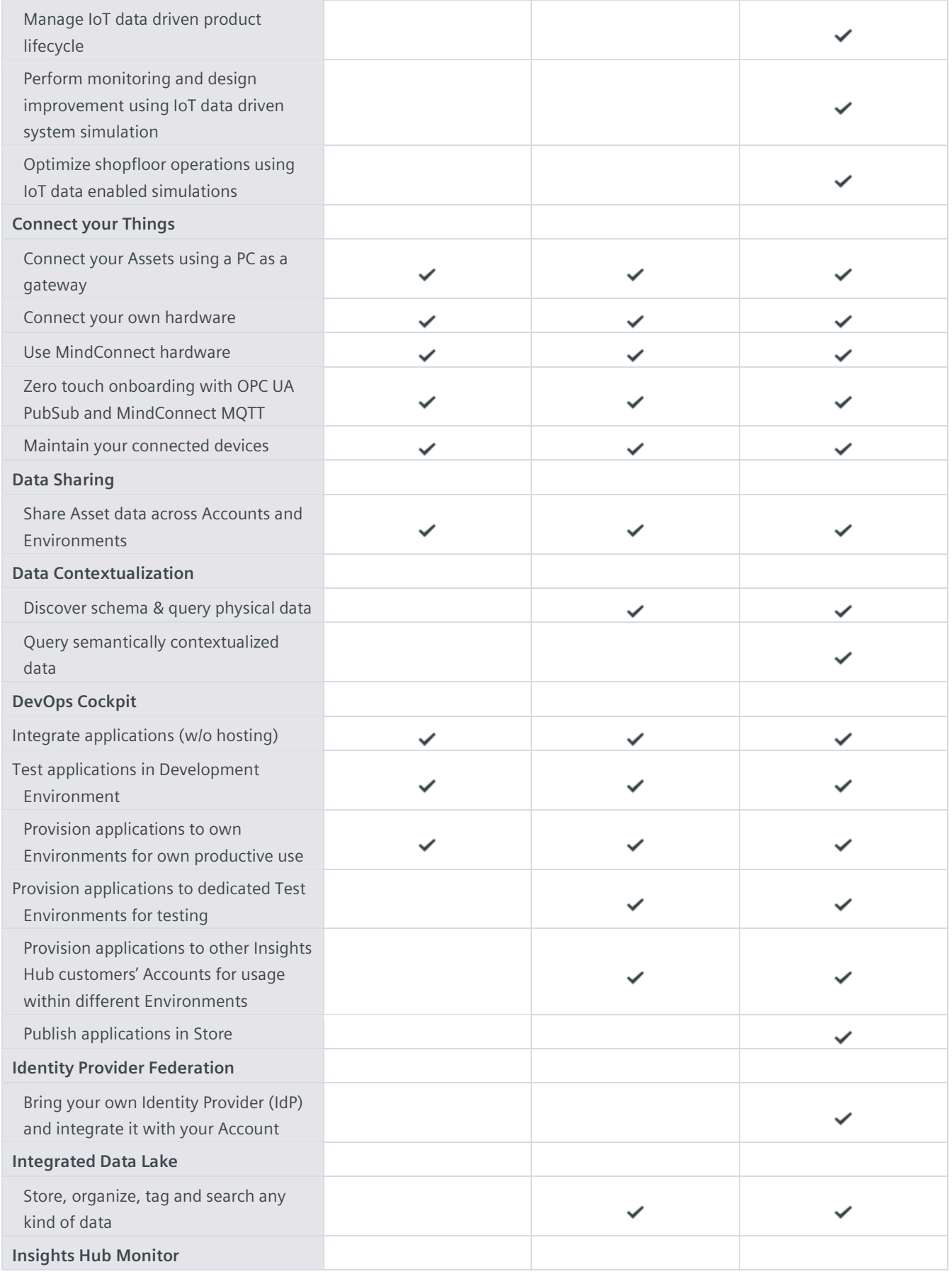

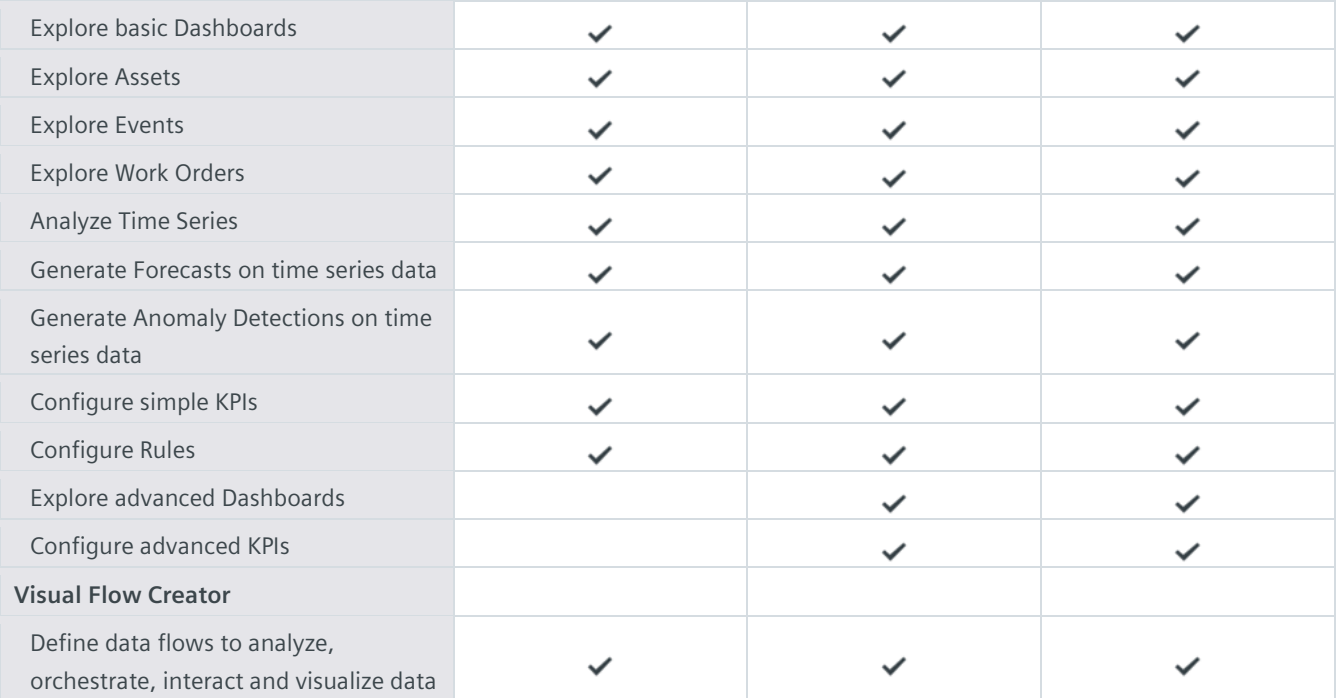

## **Description of Capabilities Asset Manager & Asset Management** Description **Asset Manager is available via user interface accessible from your Launchpad** and can be used to: • Onboard & offboard Assets to your Account. • Configure Assets and Asset Attributes. • Manage the Sharing of Assets under a Collaboration between Environments using Data Sharing capabilities. Asset Management is available via its respective APIs and allows you to create, read, update and delete Assets through an appropriate user interface developed by you. Third-Party Terms Third-Party Terms for Asset Manager are available under "administration tools" via the following web link: [https://siemens.mindsphere.io/en/docs/Product-](https://siemens.mindsphere.io/en/docs/Product-Descriptions-Overview/Third-Party-Terms)[Descriptions-Overview/Third-Party-Terms](https://siemens.mindsphere.io/en/docs/Product-Descriptions-Overview/Third-Party-Terms). Documentation For further details about Asset Manager & Asset Management please see the documentation available via the following links: [https://documentation.mindsphere.io/resources/html/asset-manager/en-](https://documentation.mindsphere.io/resources/html/asset-manager/en-US/index.html)[US/index.html](https://documentation.mindsphere.io/resources/html/asset-manager/en-US/index.html) and [https://developer.mindsphere.io/apis/advanced](https://developer.mindsphere.io/apis/advanced-assetmanagement/api-assetmanagement-overview.html)[assetmanagement/api-assetmanagement-overview.html.](https://developer.mindsphere.io/apis/advanced-assetmanagement/api-assetmanagement-overview.html) **Insights Hub Digital Twin Applications** Description Insights Hub Digital Twin Applications enable you to define and manage the connections between virtual models (i.e., the digital representation for a physical object) and onboarded Assets. They provide interfaces for sending time series data and event information from Insights Hub to supported enterprise applications (i.e., applications hosted by you or a third party authorized by you outside the wide area network of Insights Hub) in order to simulate, analyze, visualize and optimize your products and operations. Insights Hub Digital Twin Application suite (consisting of Product Twin and Factory Twin applications) provides you with the following capabilities:

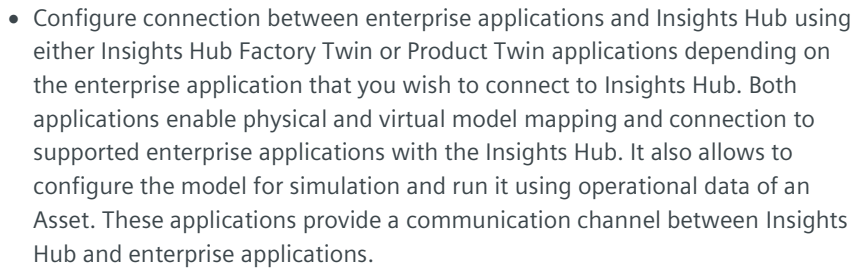

- Manage IoT data driven product lifecycle with Insights Hub Product Twin which enables tractability between product variants and Asset events and helps to diagnose a problem by providing field feedback to the product. This application allows you to connect specific product configurations to onboarded Assets, view operational events and related product defects for a specific configuration and to create new product defects for unaddressed events. It can also show you a summary of operational events generated for all product configurations. It allows you to view the complete design of a product with variant information, manage the summary of events from the fleet of Assets of different product variants and to perform an analysis of events occurring on multiple Assets which use a single design object.
- Perform monitoring and design improvements using IoT data driven system simulation with Insights Hub Product Twin which allows you to create, manage and run simulations between onboarded Assets and their system models. With this application, you can build a connection between an onboarded Asset and its corresponding system model. This application leverages the connection to provide onboarded Asset IoT data as input to the system model. Simulations can be performed on the system model using this application. Simulation results are saved back into Insights Hub.
- Optimize shopfloor operations using IoT data enabled simulations with Insights Hub Factory Twin which allows you to create, manage and run simulations between physical Assets and their discrete event models. With this application, you can build a connection between Assets and their corresponding discrete event simulation models. This application leverages the connection to provide physical Asset IoT data as an input into the discrete events simulation model.

Limitations (1) Enterprise applications are not part of our Offering. It is your responsibility to procure and maintain appropriate licenses for such enterprise applications. Such enterprise applications are solely operated by you. Enterprise applications currently supported are listed below (subject to change and for informational purposes only; please verify with your sales representative):

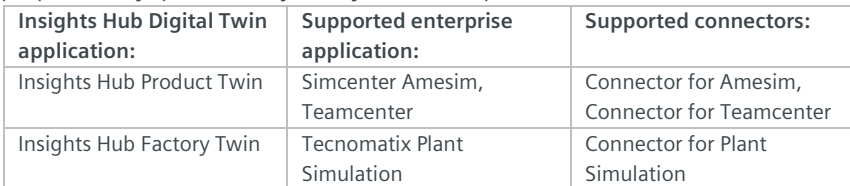

(2) The connection of supported enterprise applications to Insights Hub Product Twin or Factory Twin requires the local installation of corresponding supported connector packages listed above which contain connector software and associated Deployment and Development Guides. The connector packages will be made available for download via the Siemens Support Center portal ("Support Center").

(3) If you wish to develop and create your own custom connector (e.g. to connect further enterprise applications to a Digital Twin application), you are

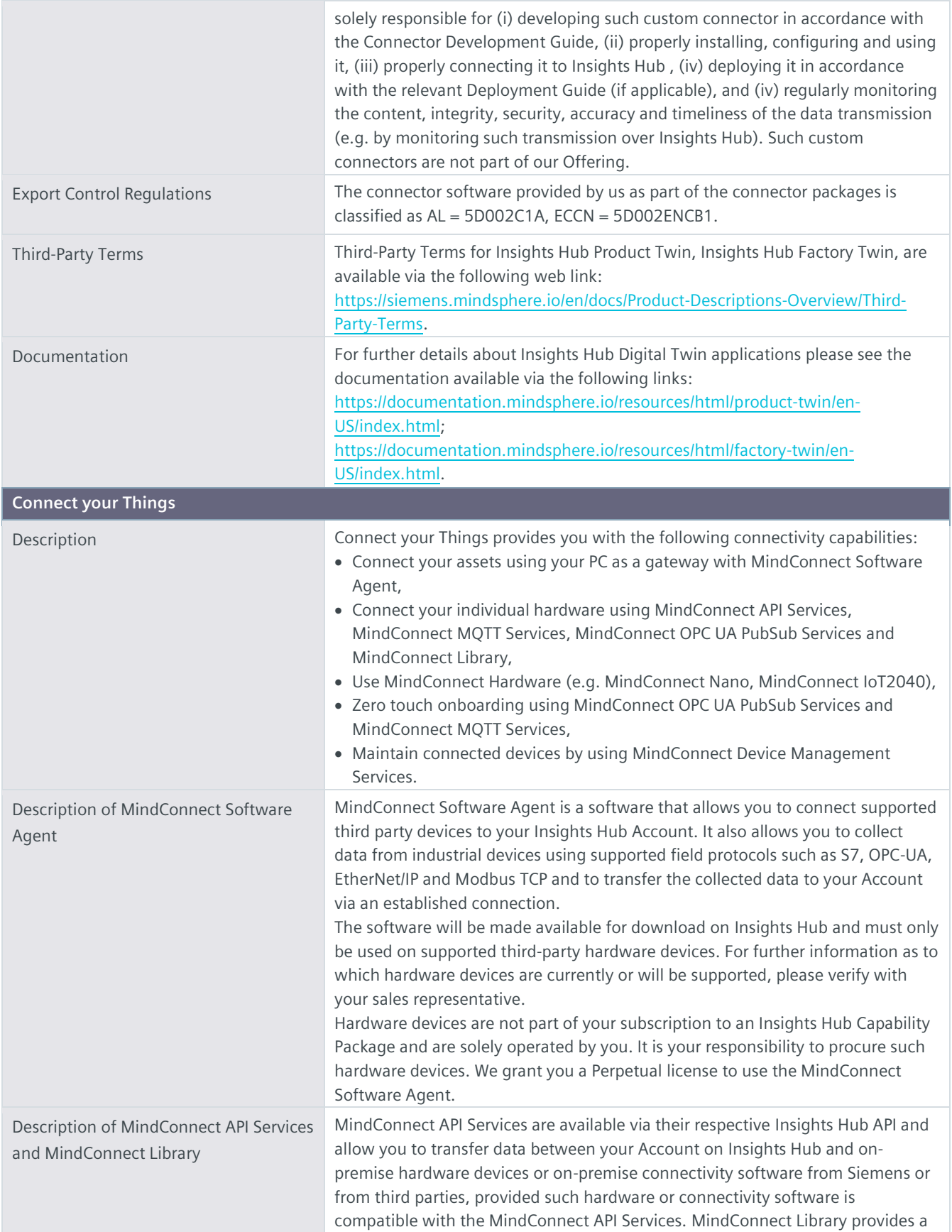

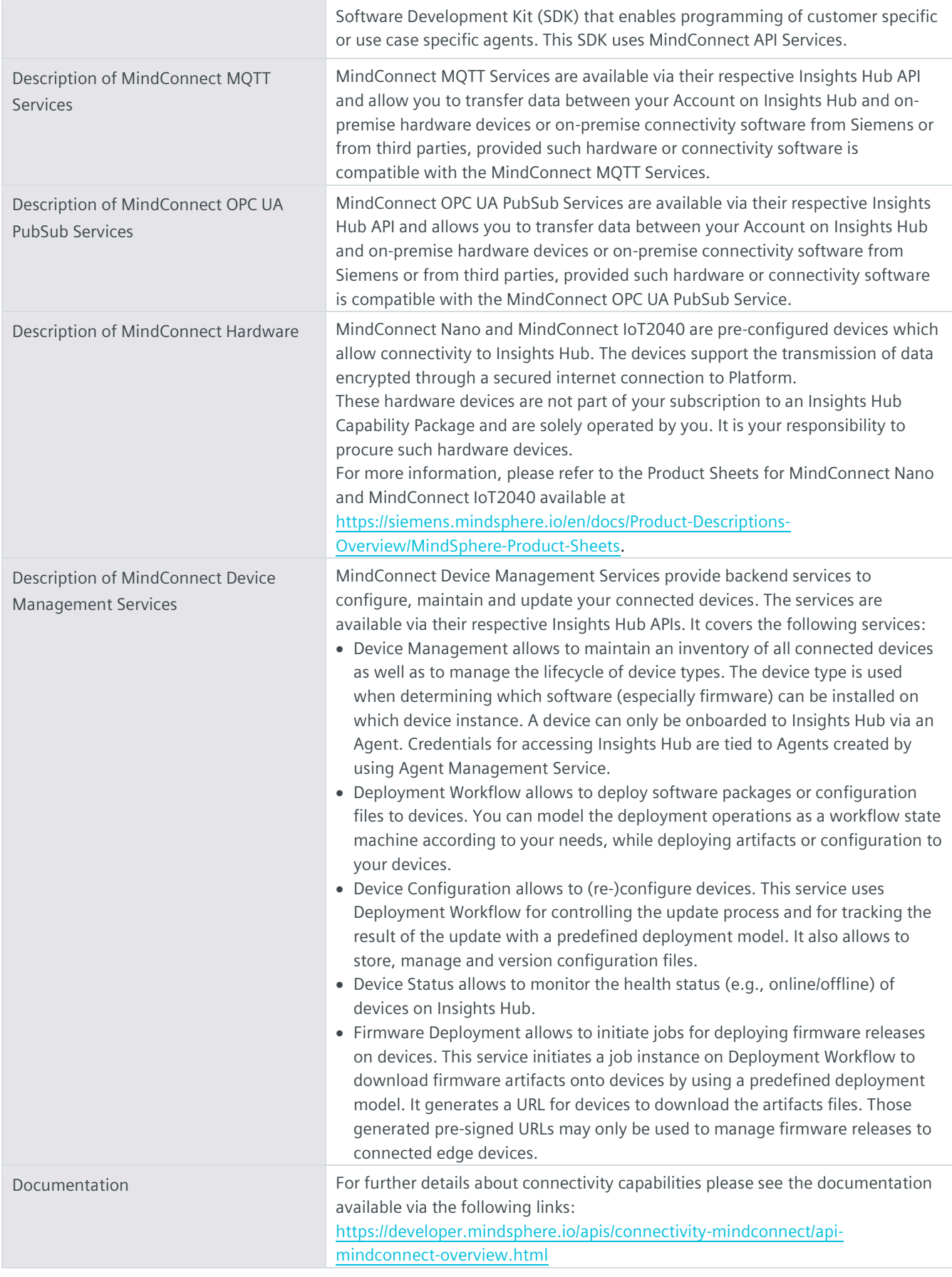

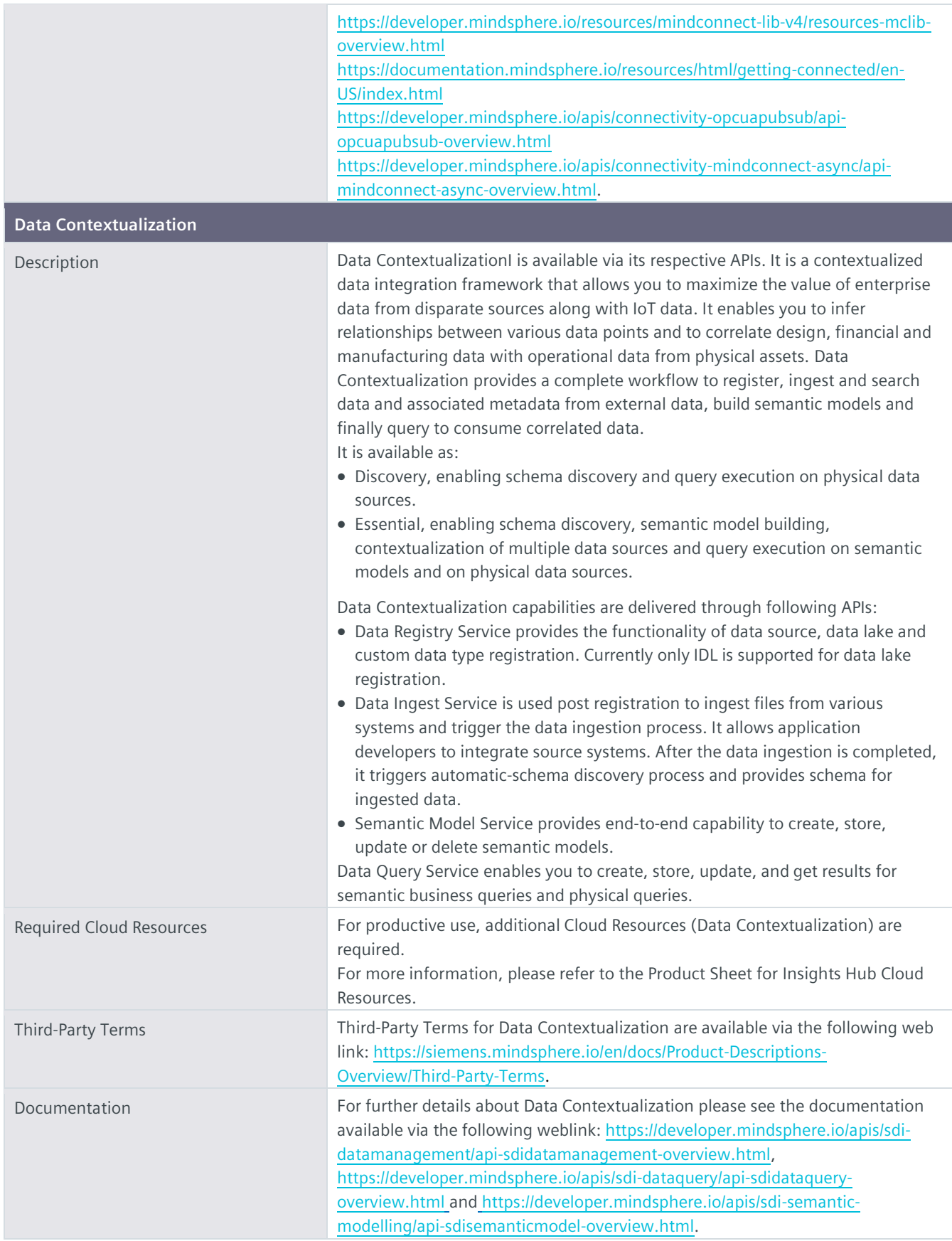

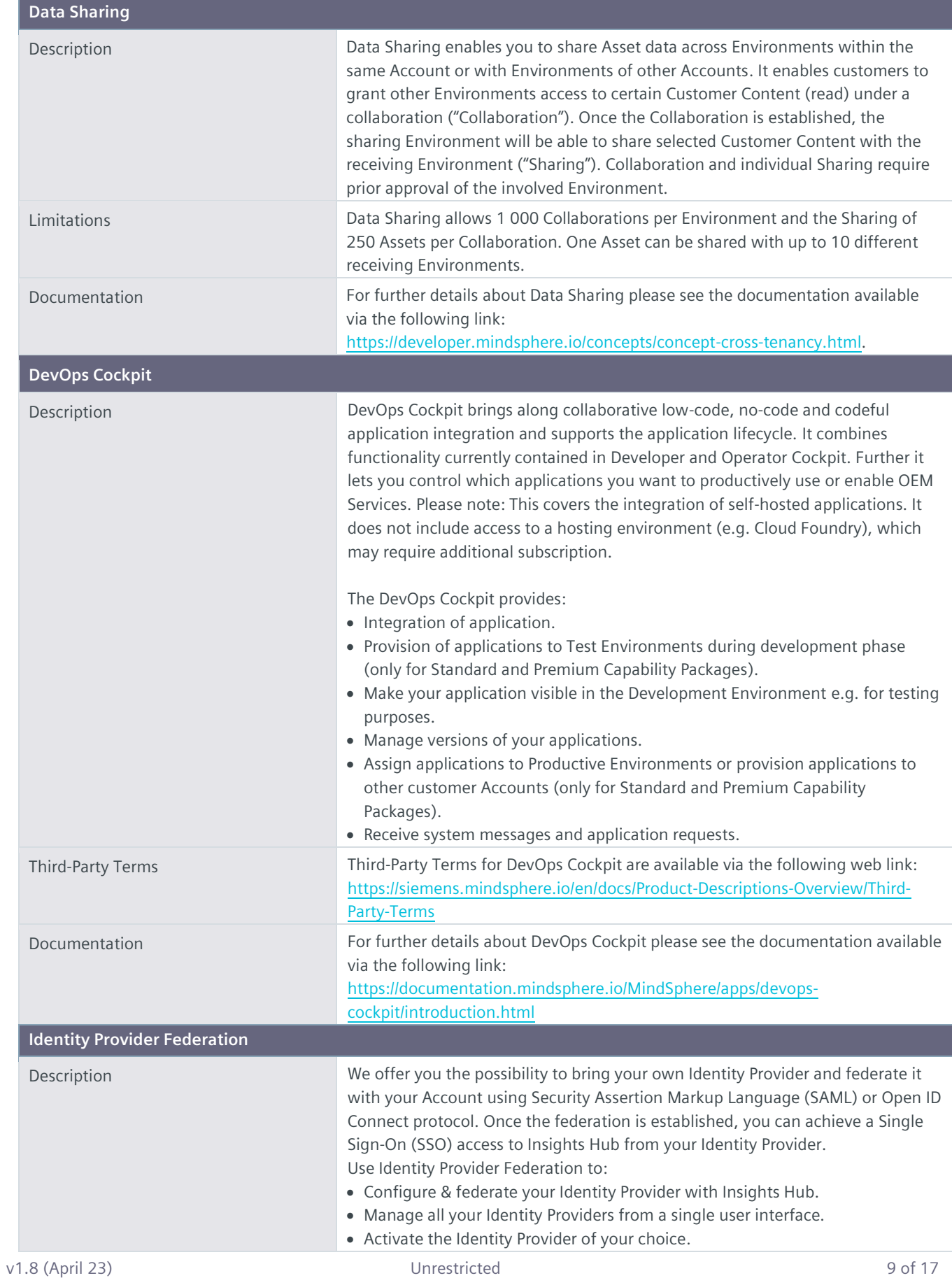

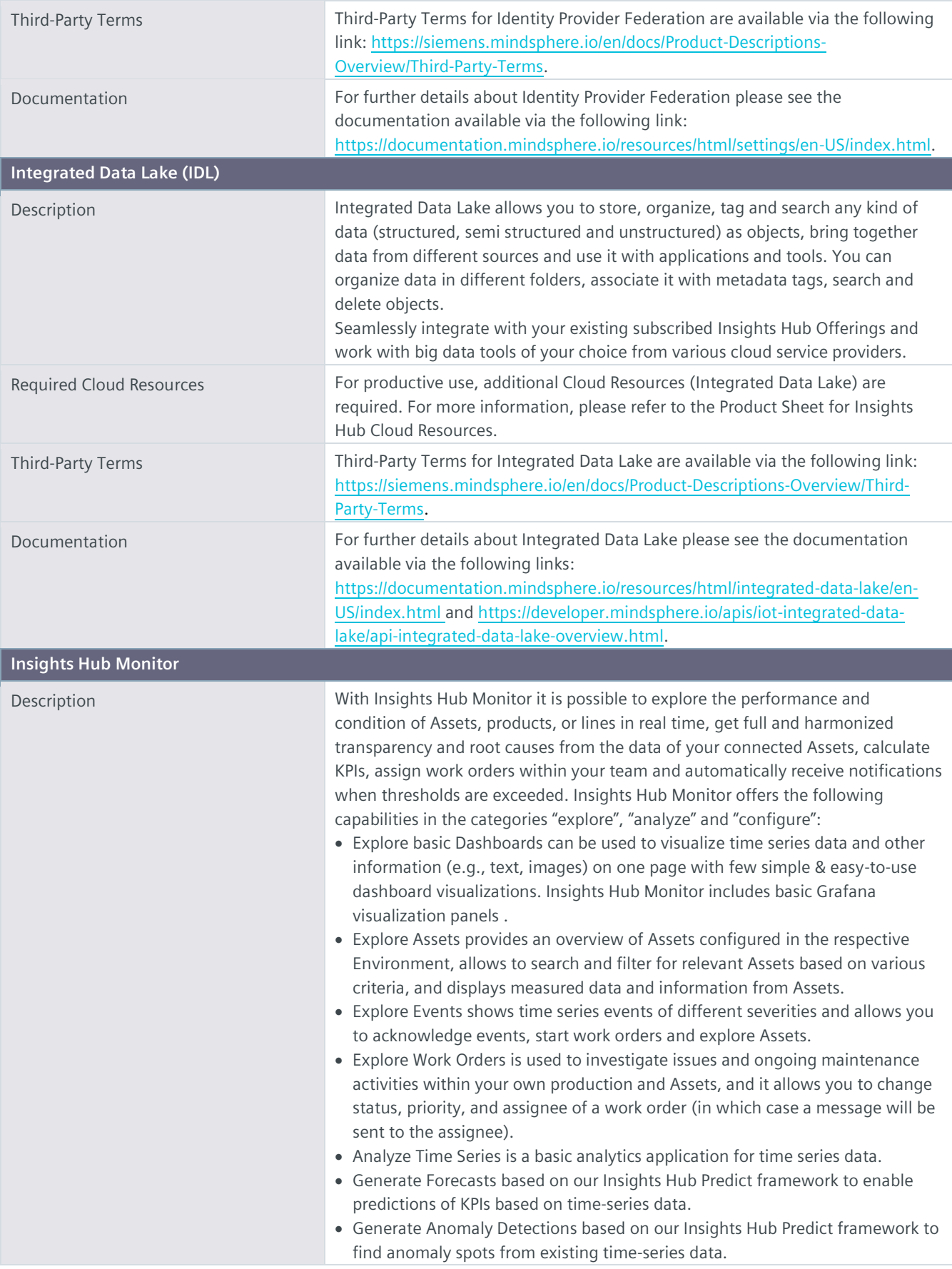

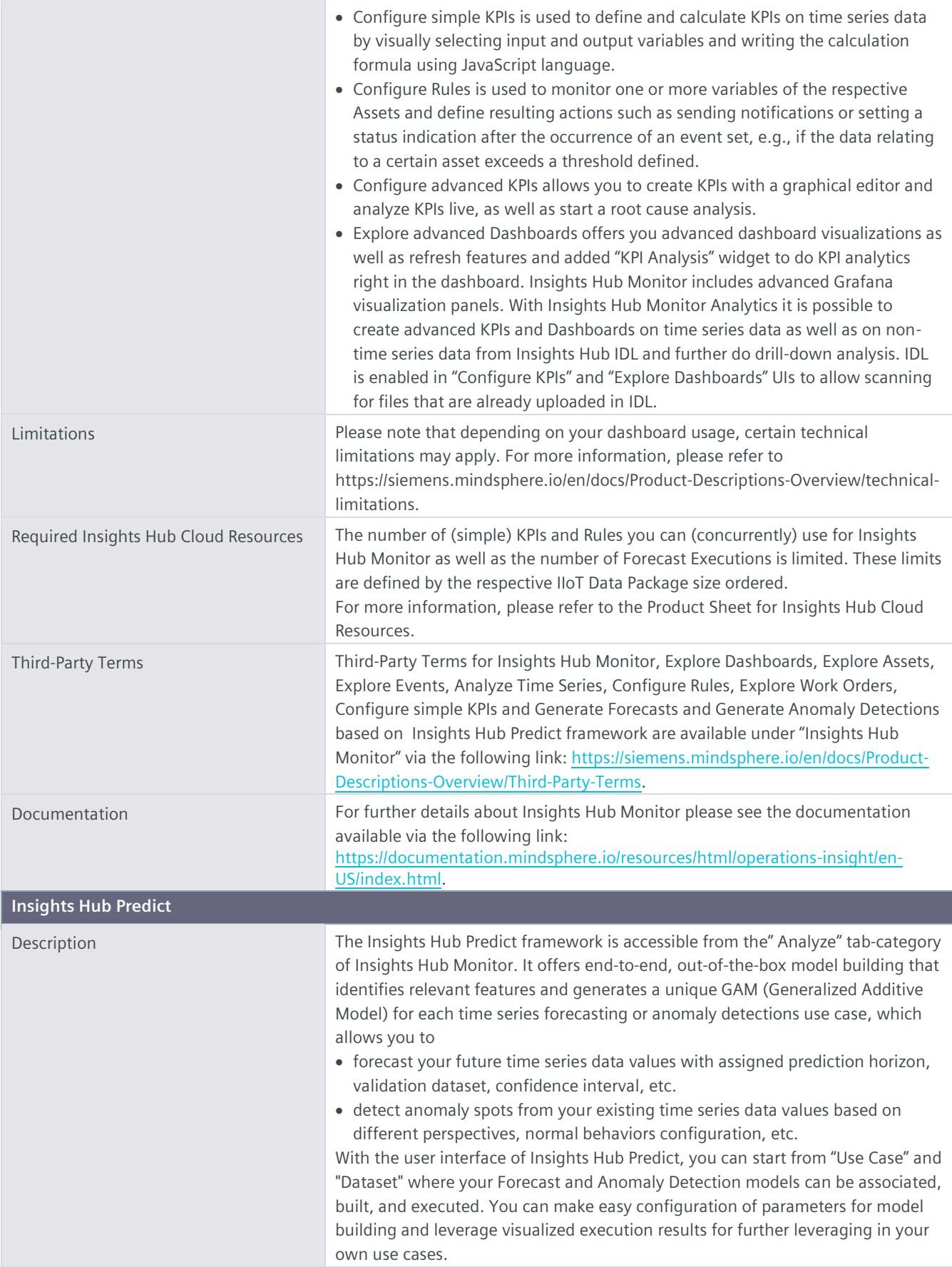

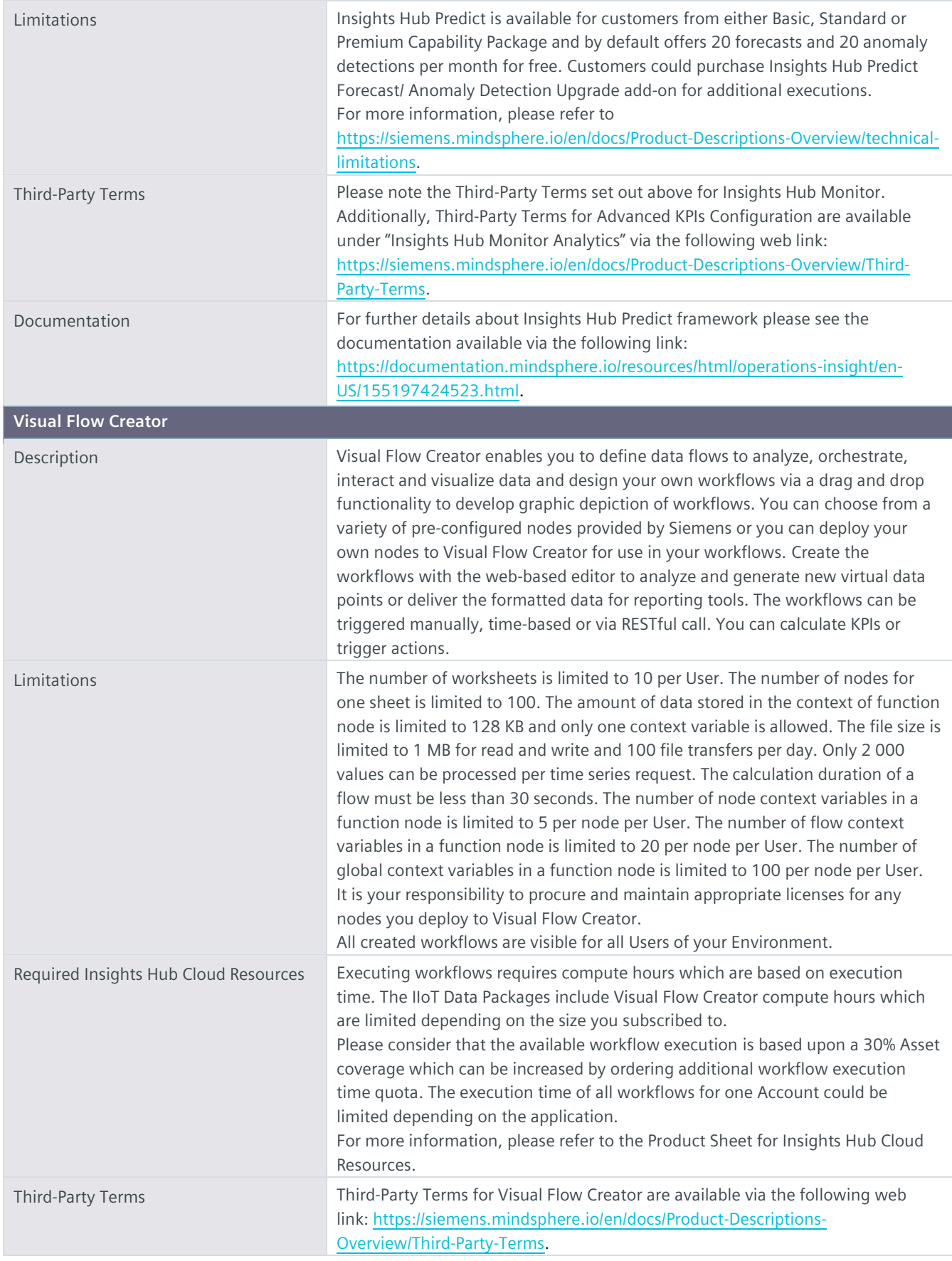

Documentation For further details about Visual Flow Creator please see the documentation available via the following link[: https://siemens.mindsphere.io/en/docs/Visual-](https://siemens.mindsphere.io/en/docs/Visual-Flow-Creator)[Flow-Creator.](https://siemens.mindsphere.io/en/docs/Visual-Flow-Creator)

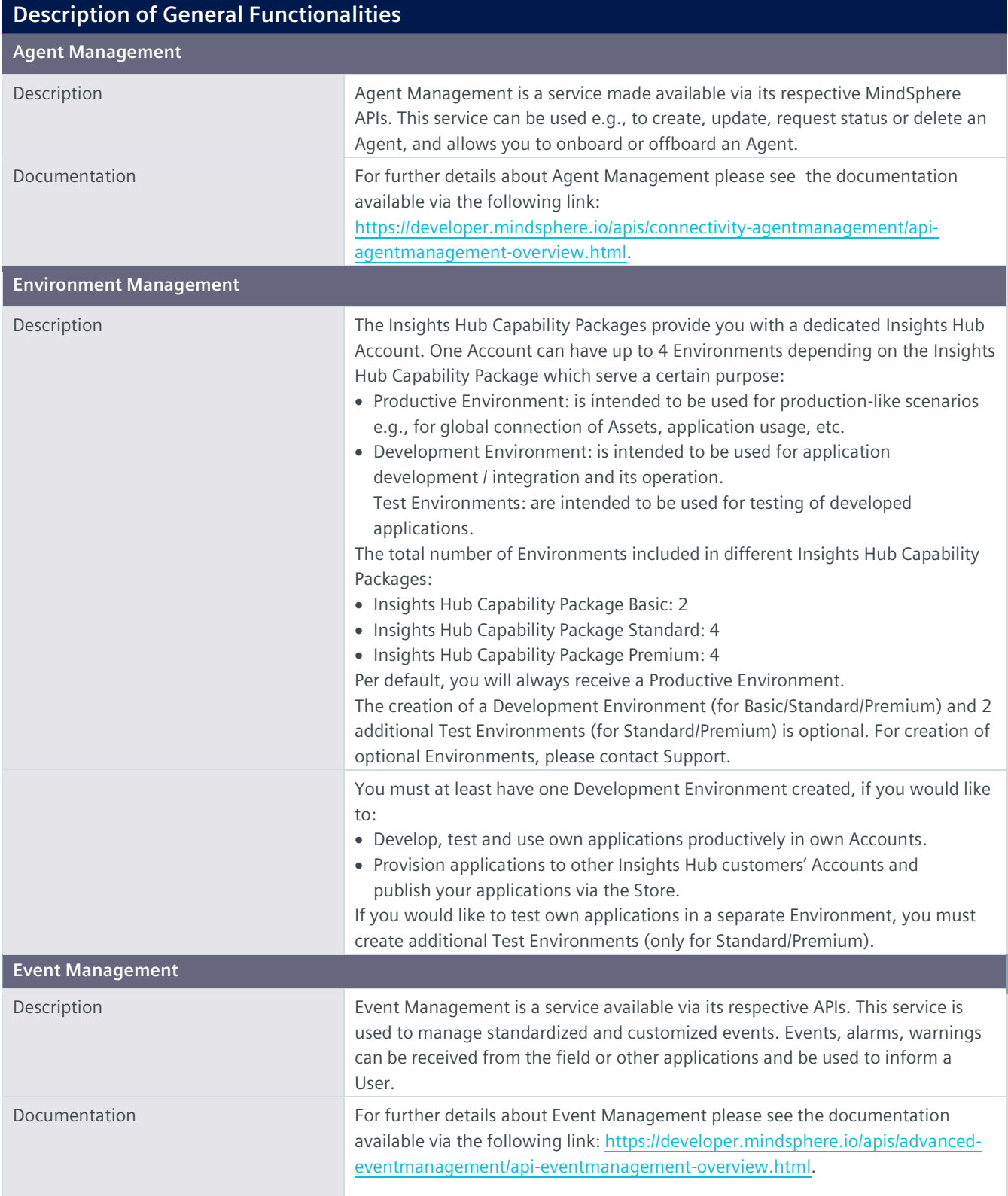

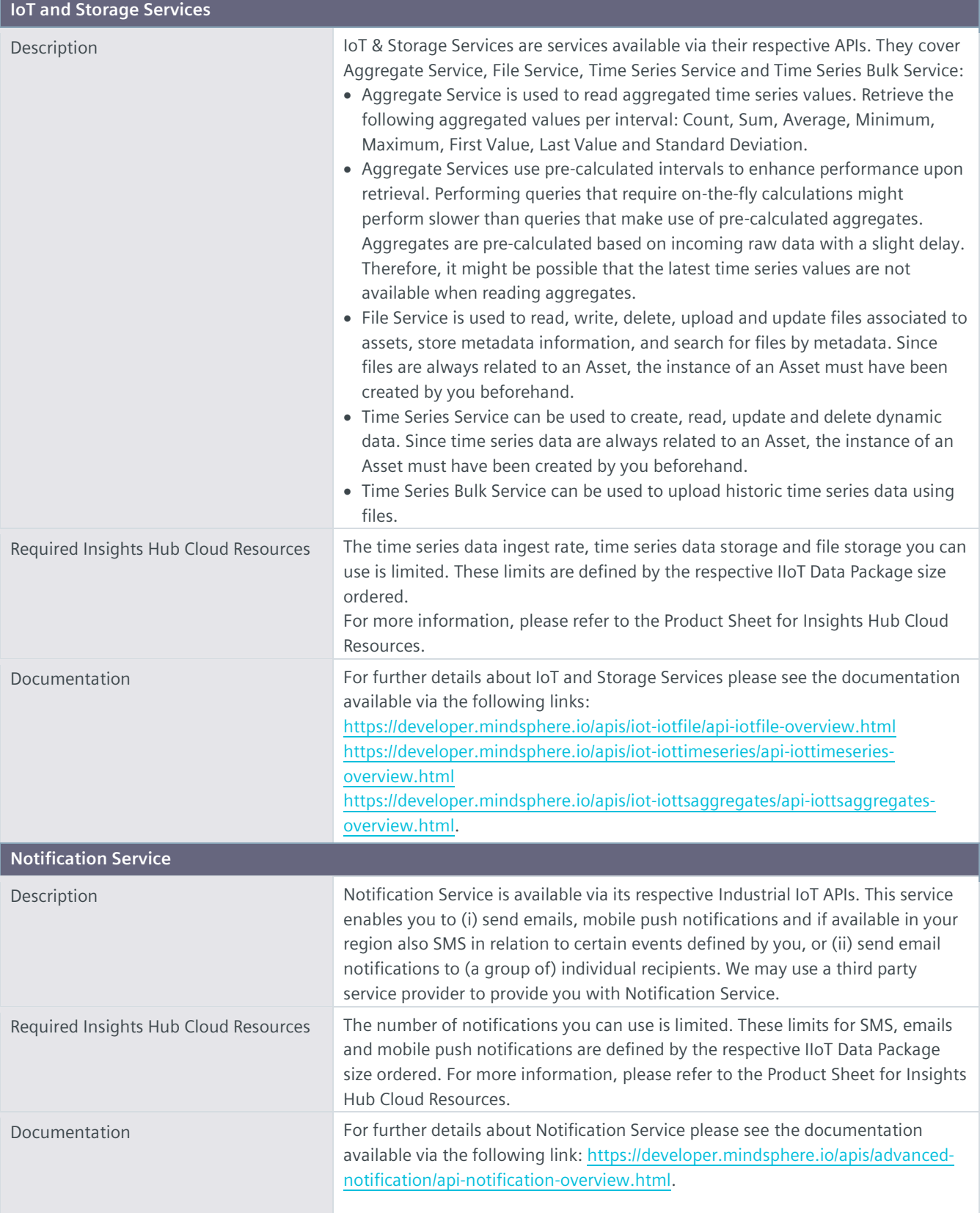

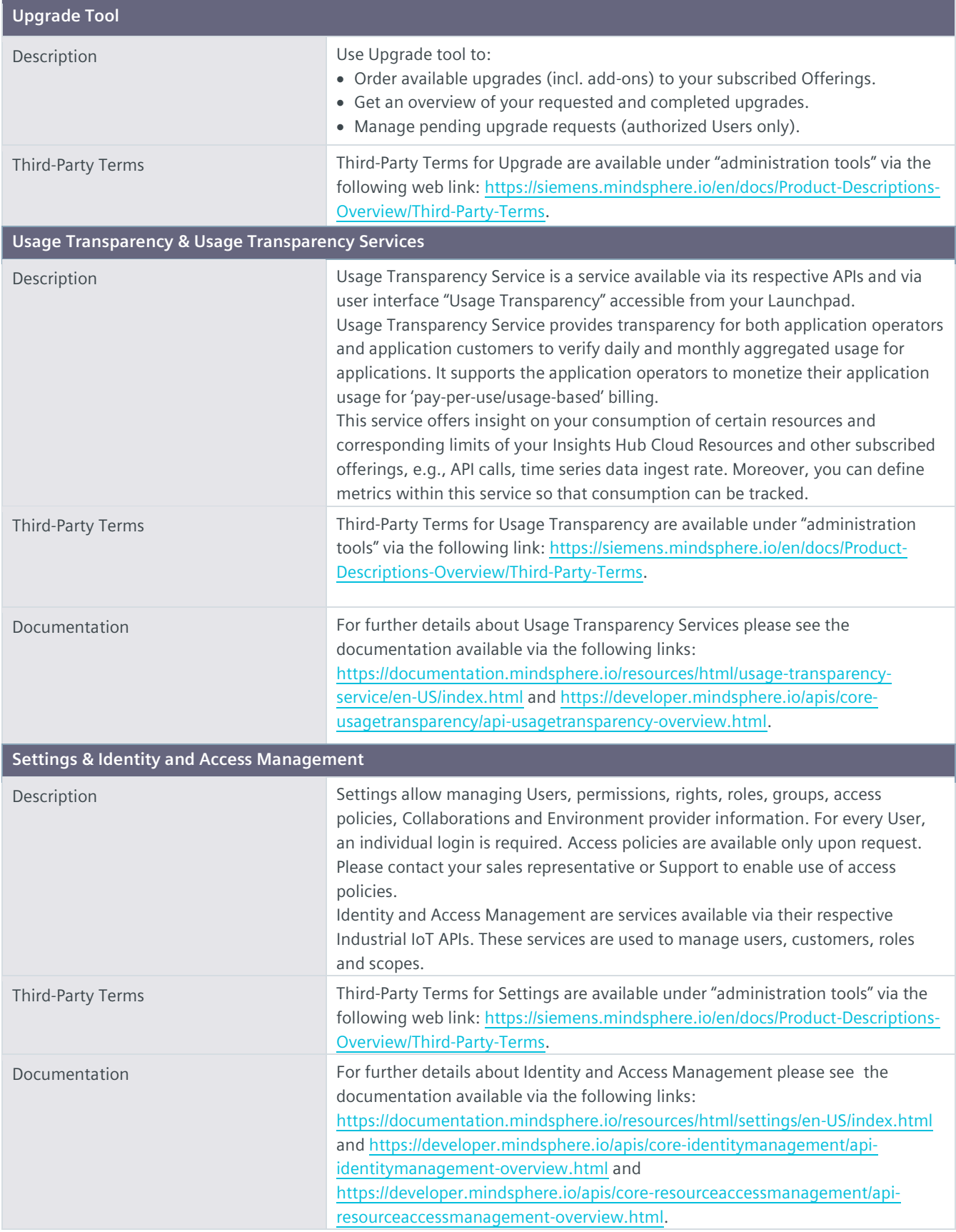

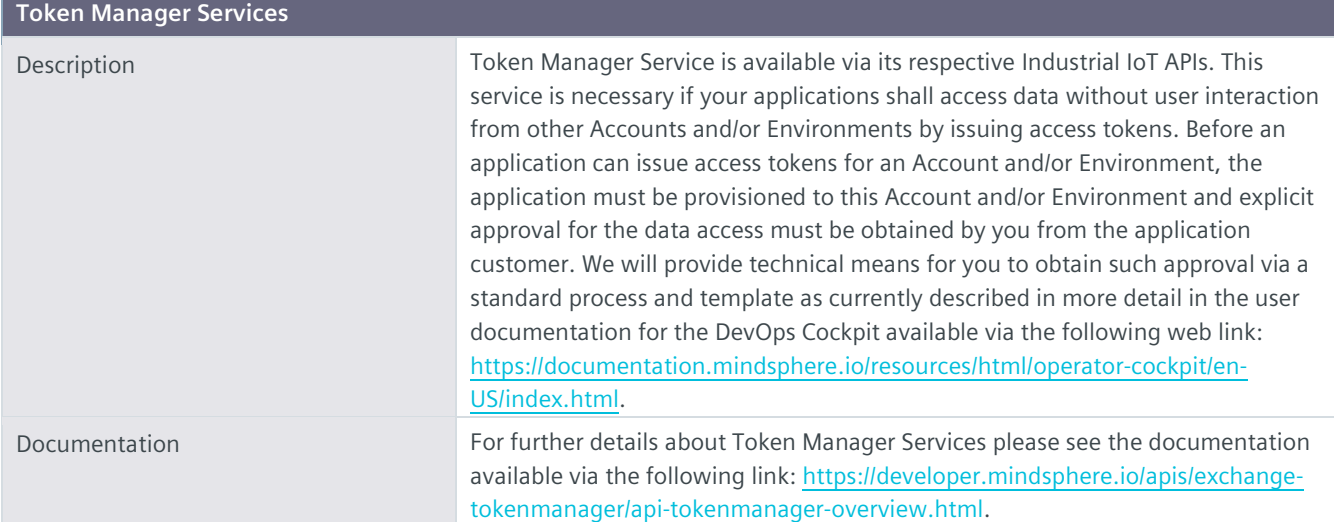

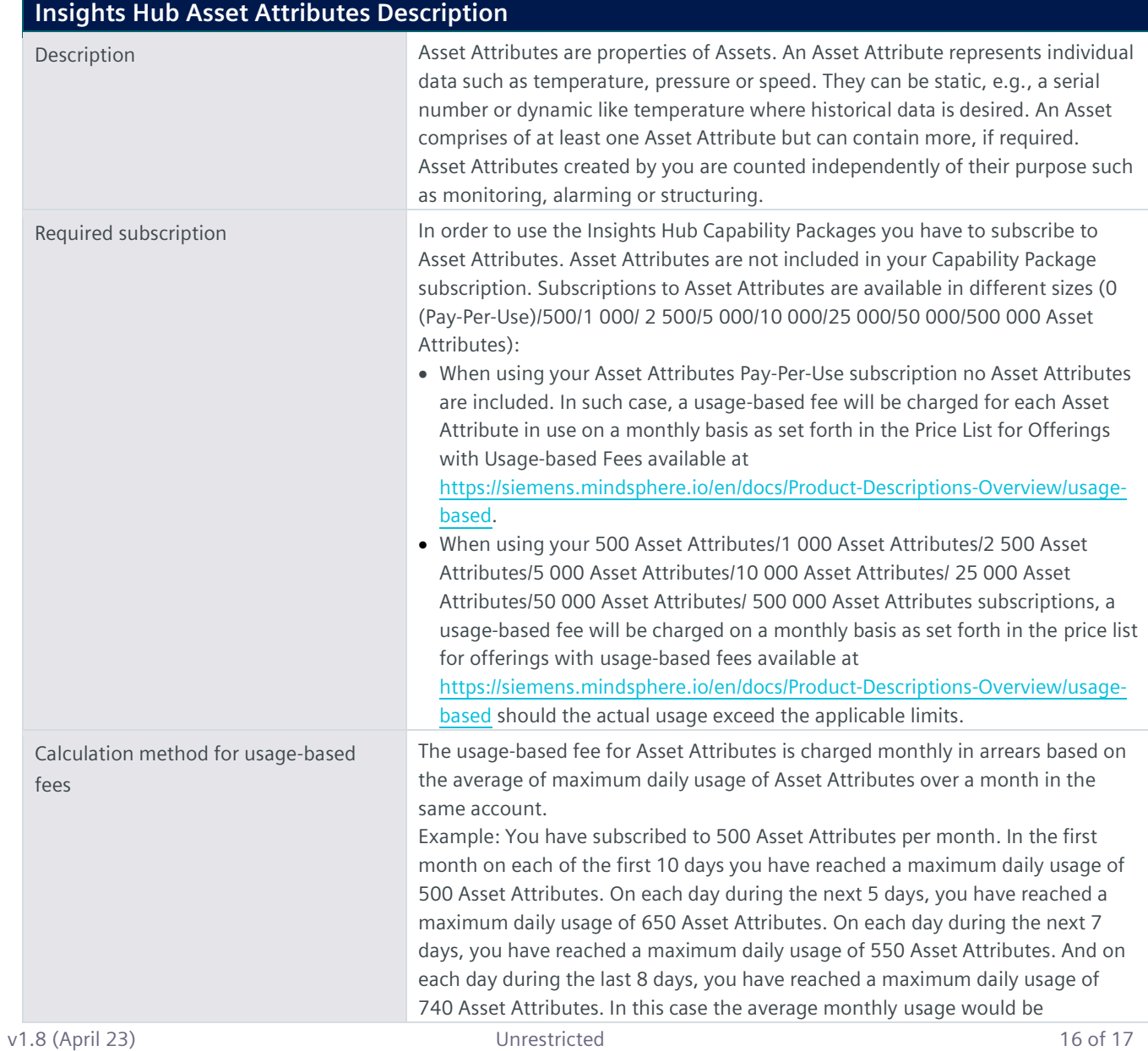

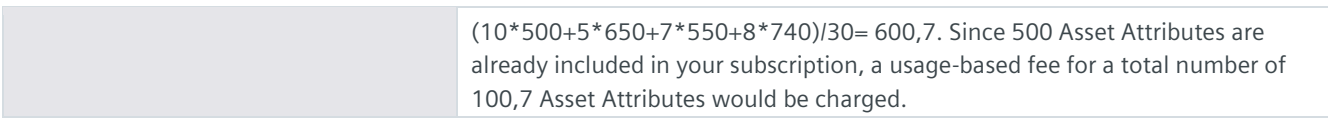

## **Export Control Regulations**

The services described in this Product Sheet have the following export control classification, unless expressly set out otherwise herein:

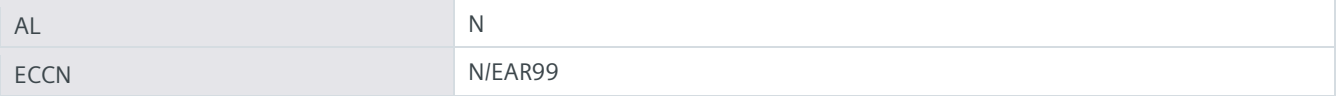

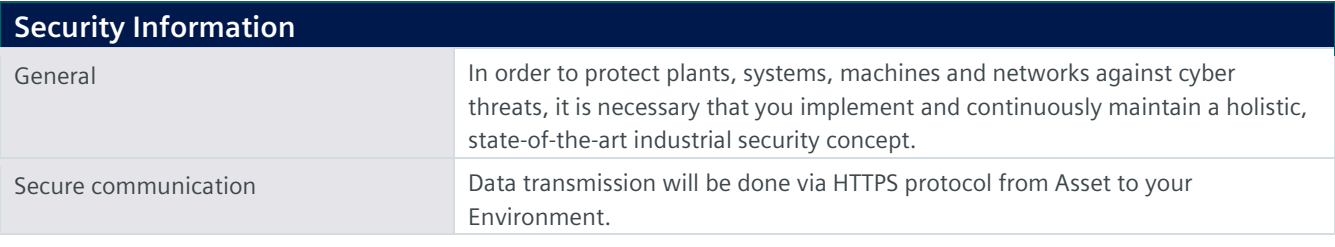

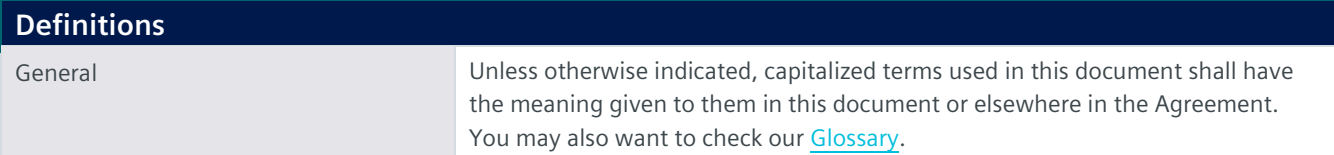

© Siemens 2023 All rights reserved